27102016

Formular: | 11/01

Unitatea administrativ-teritoriata: COMUNA ARICUSTII ZELLTIN

## A-PDF Manual Split Demo, Purchase from www.A-PDF.com to remo

## ITLURI, ARTICOLE DE CHELTUIELI SI SUBCAPITOLE PE ANUL 2014 SI ESTIMARI PENTRU ANII 2015 - 2017

2011-211-

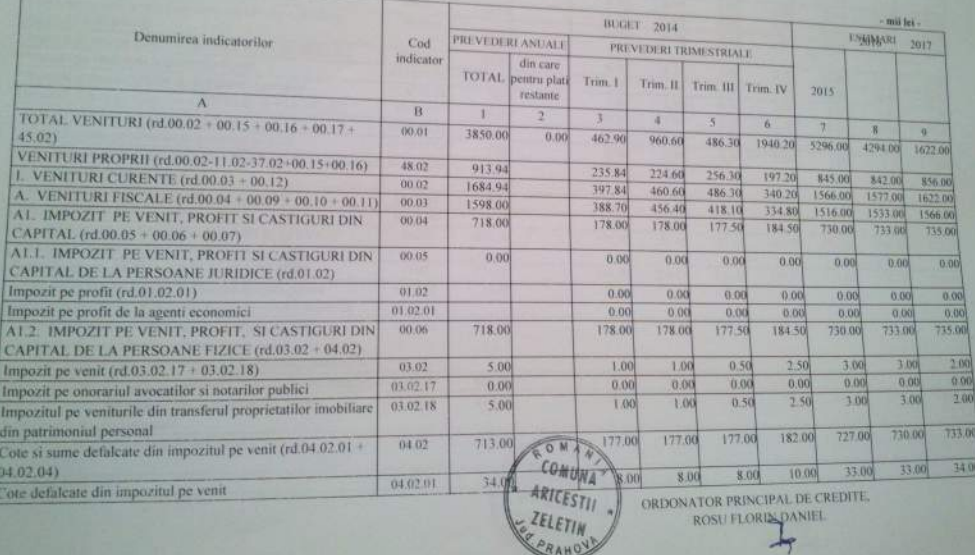

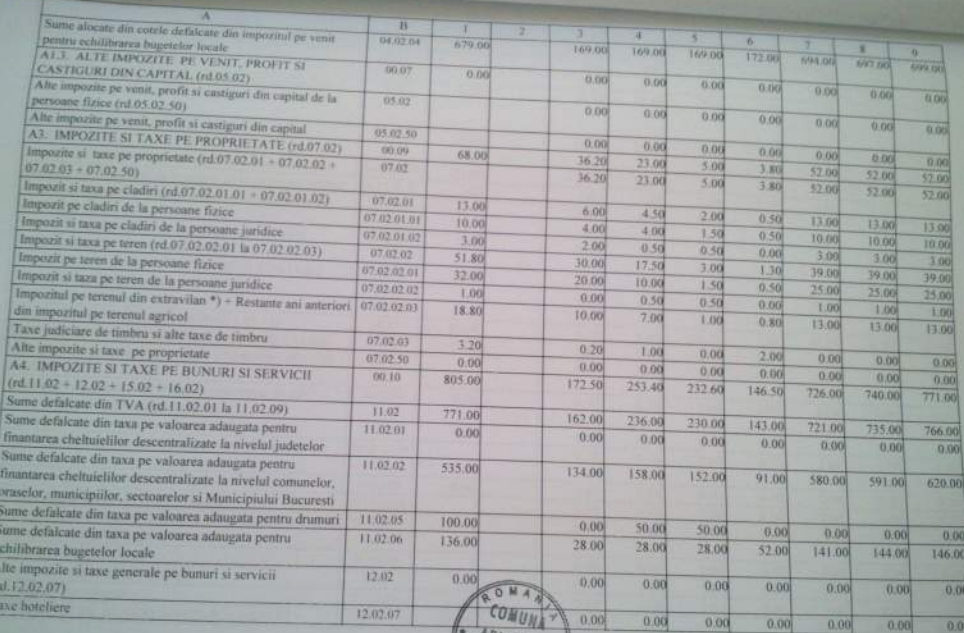

**ARICESTII**<br>EZELETIN

ORDONATOR PRINCIPAL DE CREDITE. ROSU FLORIN DANIEL

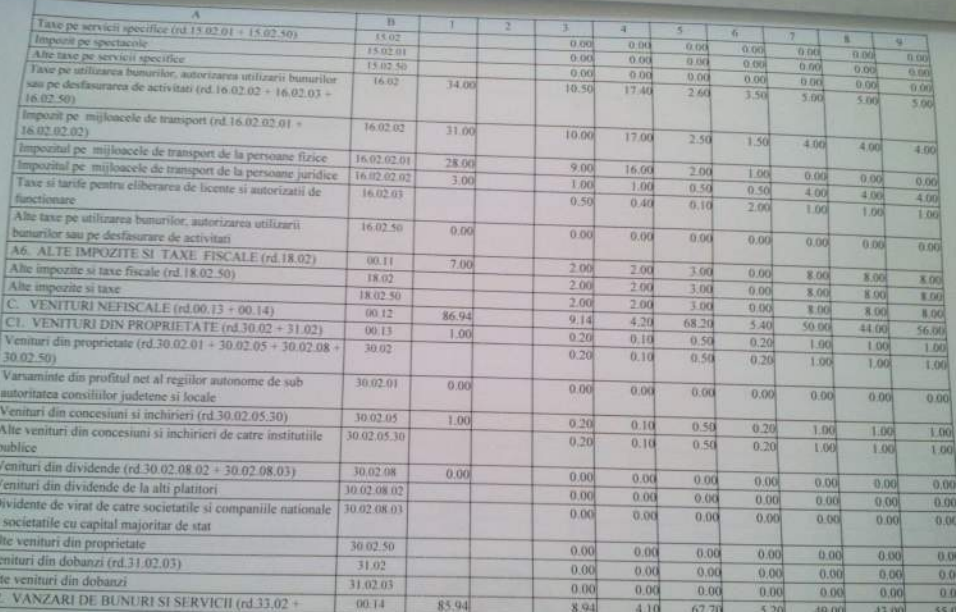

ORDONATOR PRINCIPAL DE CREDITE

G)

ROSU FLORIN DANIEL

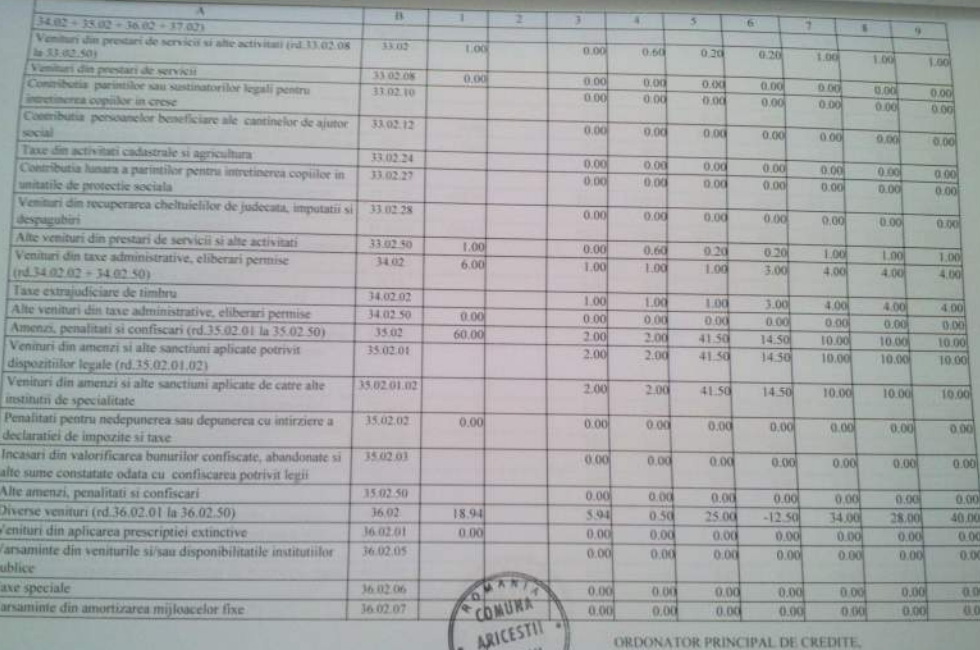

u.

ORDONATOR PRINCIPAL DE CREDITE. ROSU FLORIN DAMITI

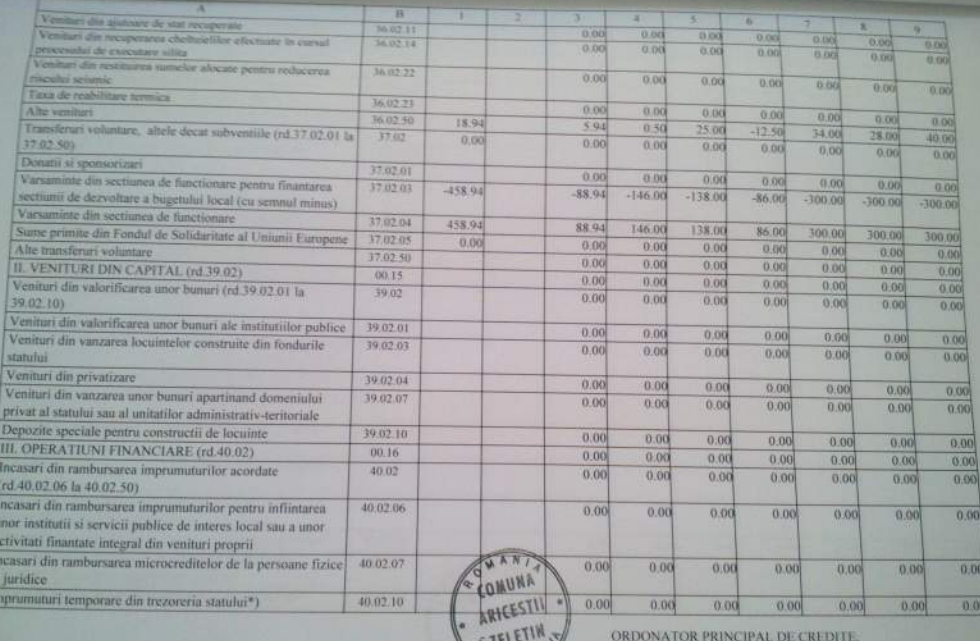

**VECPR** 

le de la

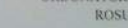

ROSU FLORIN DANIEL

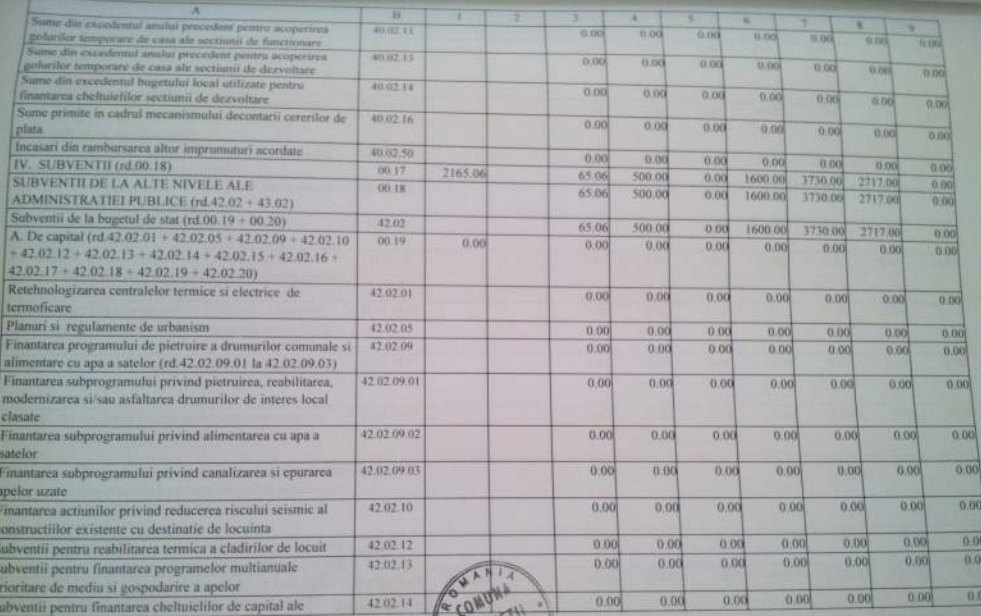

ORDONATOR PRINCIPAL DE CREDITE,

**ROSU FLORIN DAYH** 

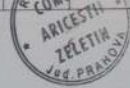

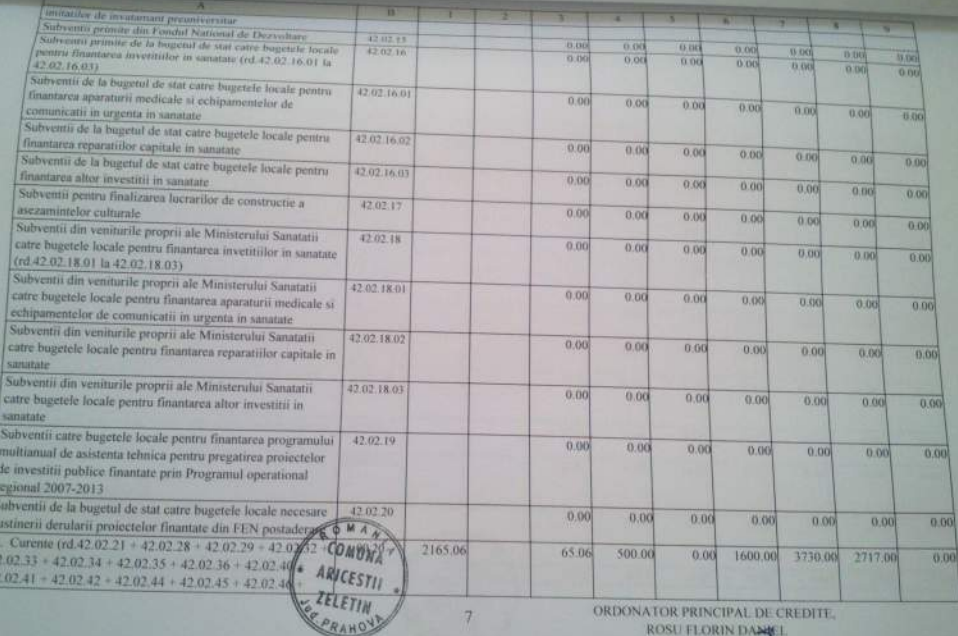

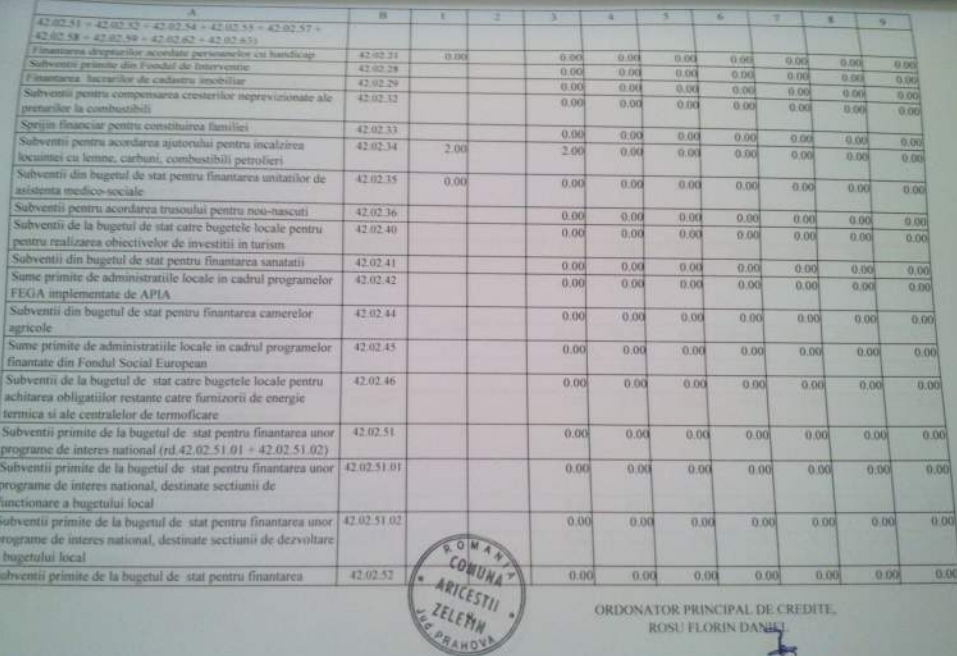

ᆦ

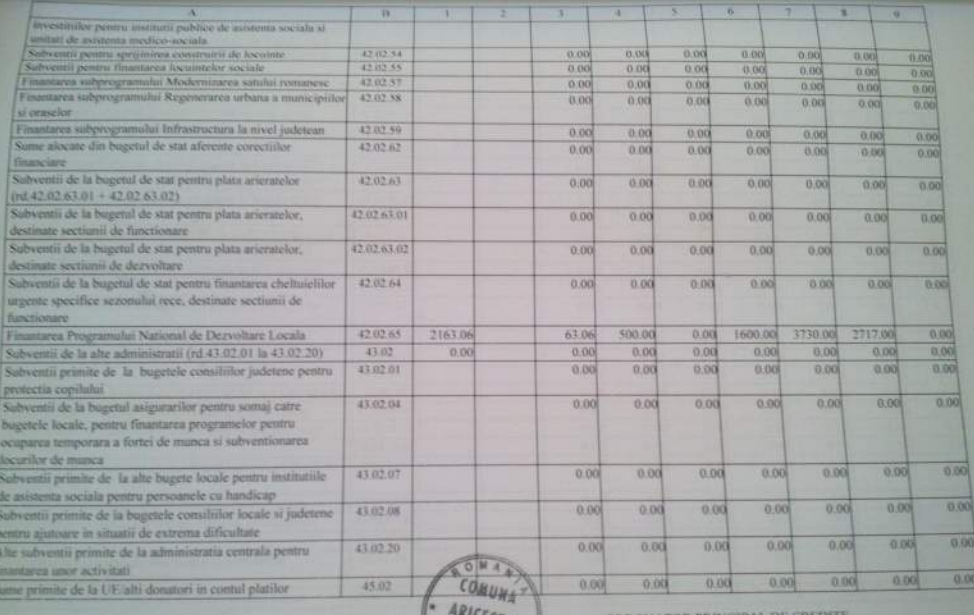

 $55$  $-110$ 

ORDONATOR PRINCIPAL DE CREDITE,

ROSU FLORIN DANCY

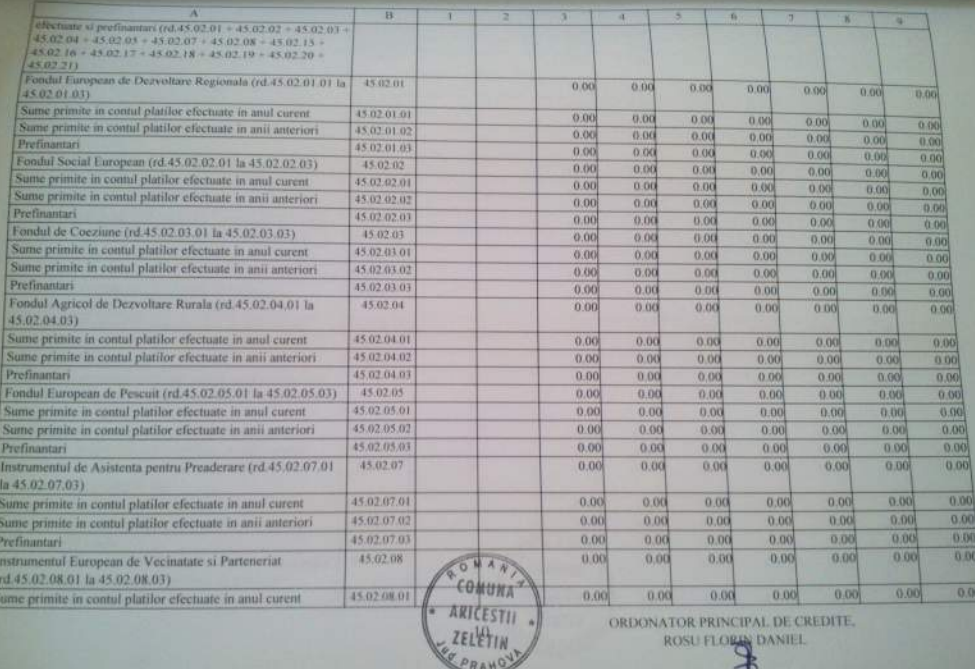

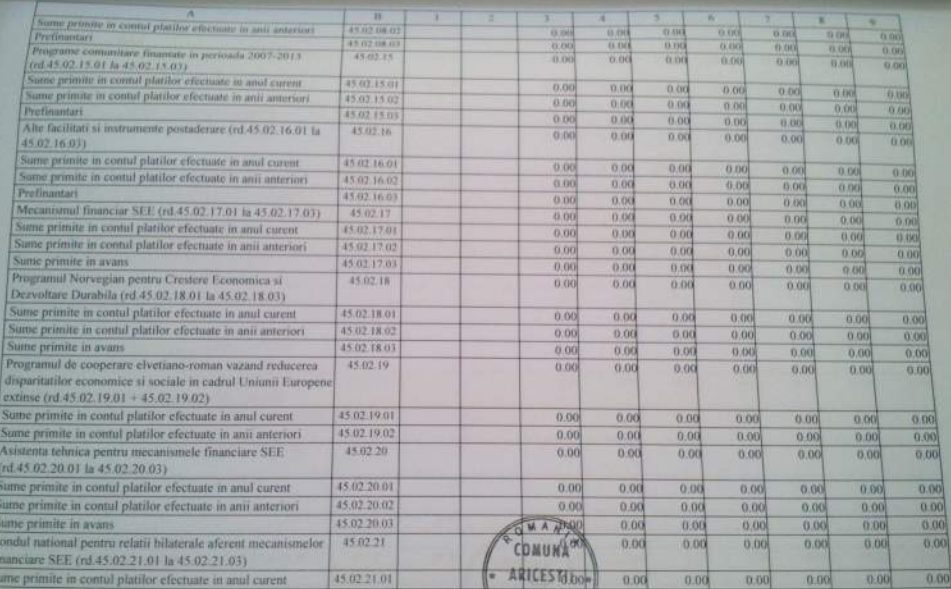

**ELLETIN ARDONATOR PRINCIPAL DE CREDITE** 

 $11$ 

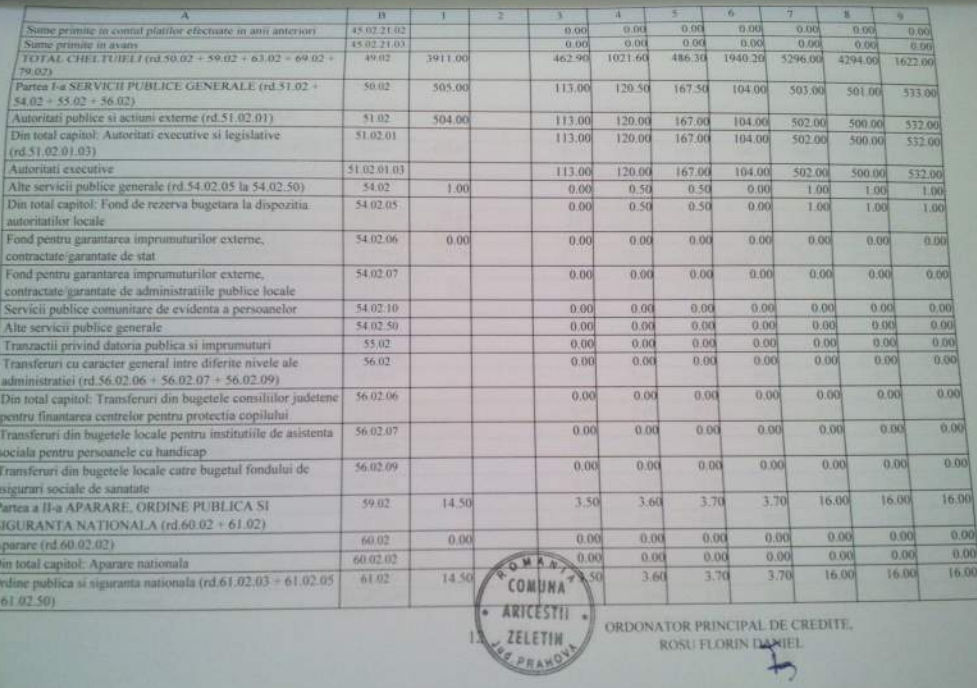

ORDONATOR PRINCIPAL DE CREDITE,

**MENT** 

ROSU FLORIN DAMIEL

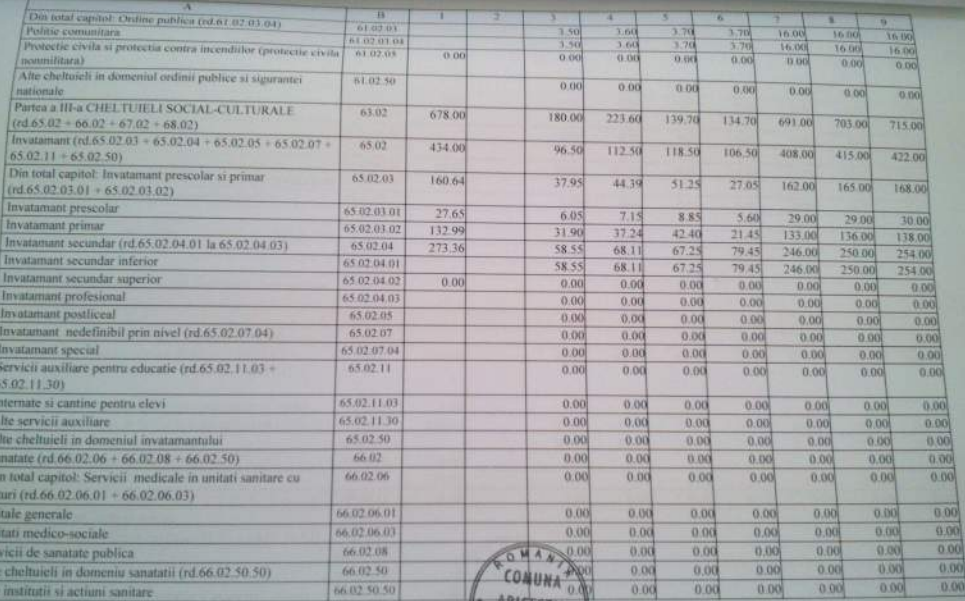

ARICESTII . ORDONATOR PRINCIPAL DE CREDITE.

IN ZELETIN

ROSU FLORIN DANGEL

 $43.9$ APITAL VE NEVI 01.01.14

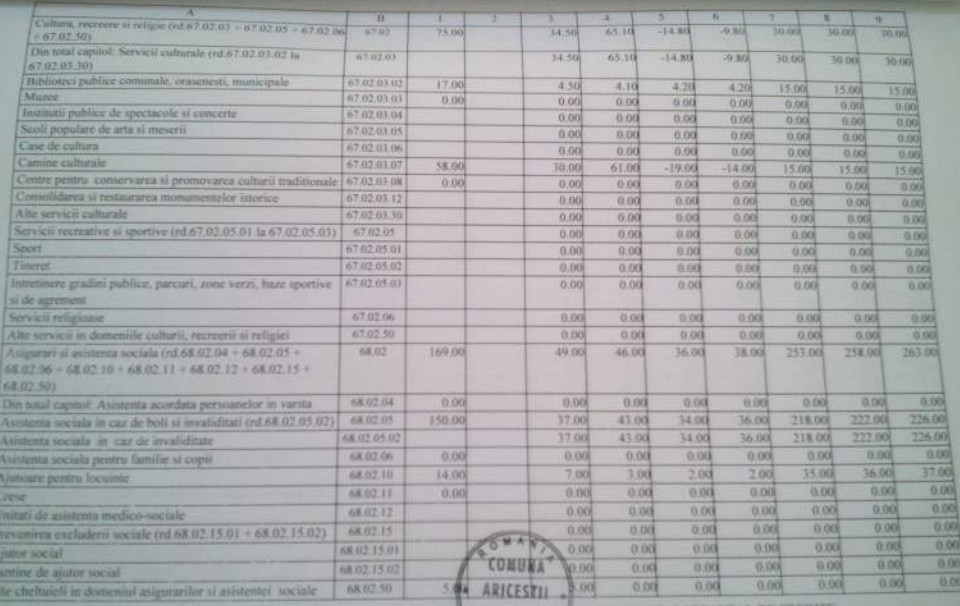

ELETIN

ORDONATOR PRINCIPAL DE CREDITE.<br>ROSU FLORIN DANIEL Q

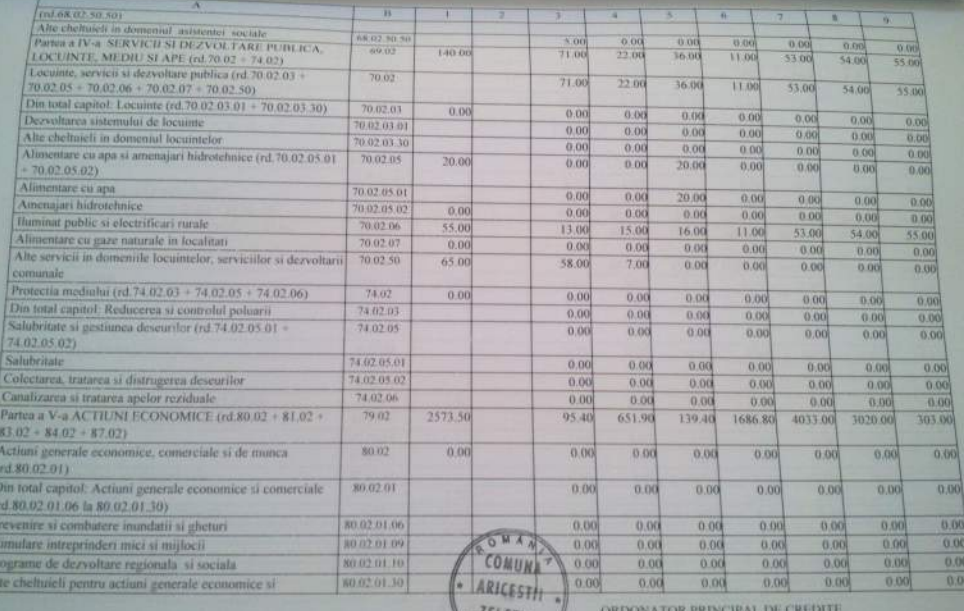

**TAH** 

ORDONATOR PRINCIPAL DE C

ROSU FLORIN DANIEL

220

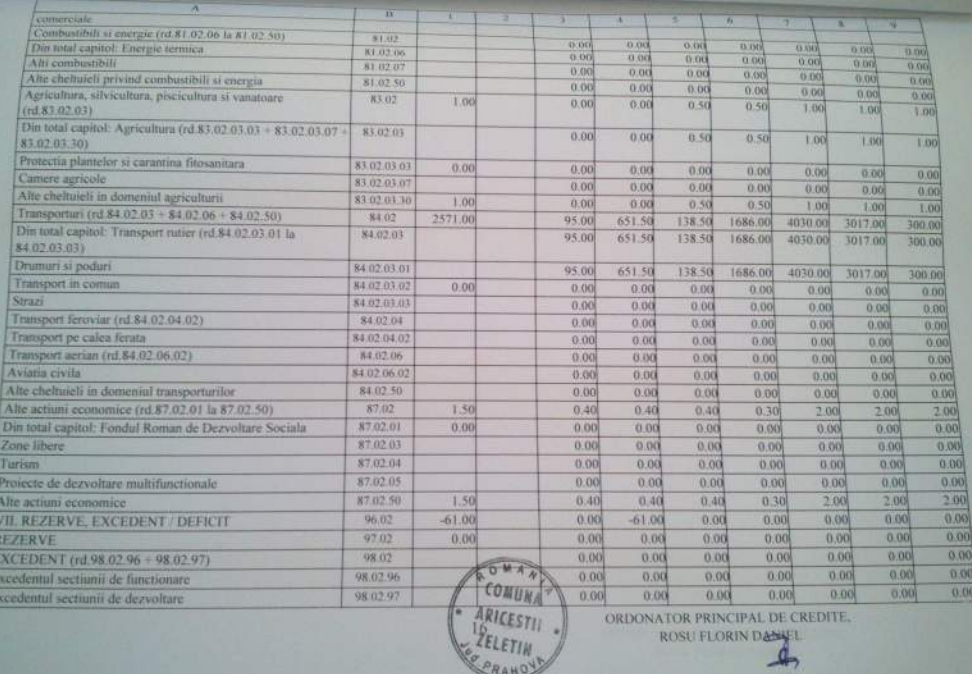

ORDONATOR PRINCIPAL DE CREDITE.

ROSU FLORIN DANIEL

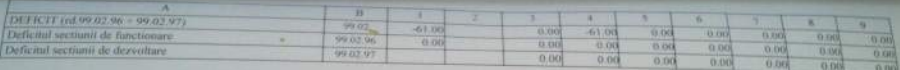

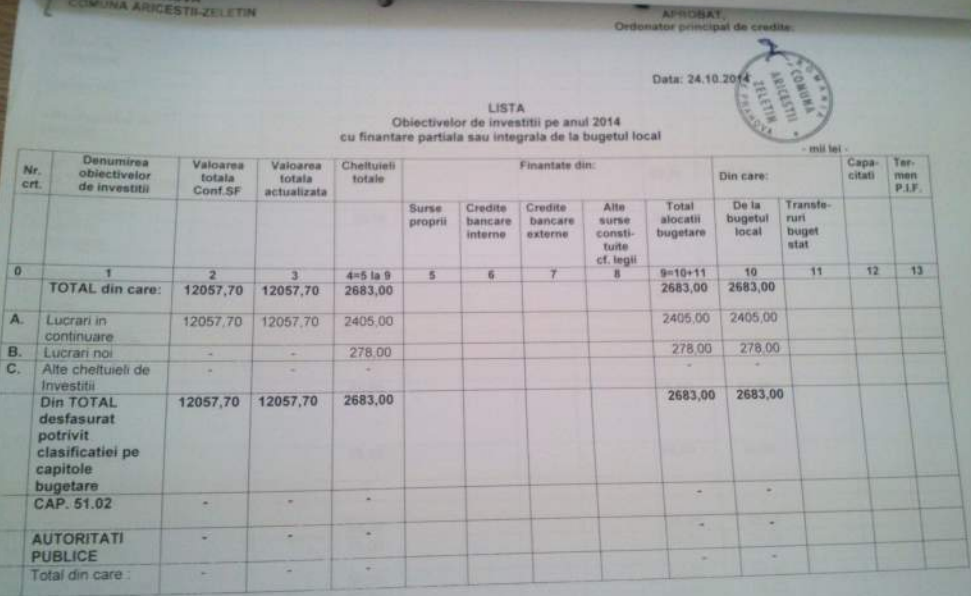

COMUNA ARIGESTILZE LETIN

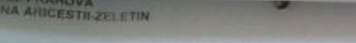

COM

## APROBAT.<br>Ordonator principal de credite:

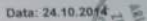

mil lei

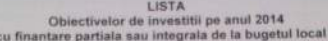

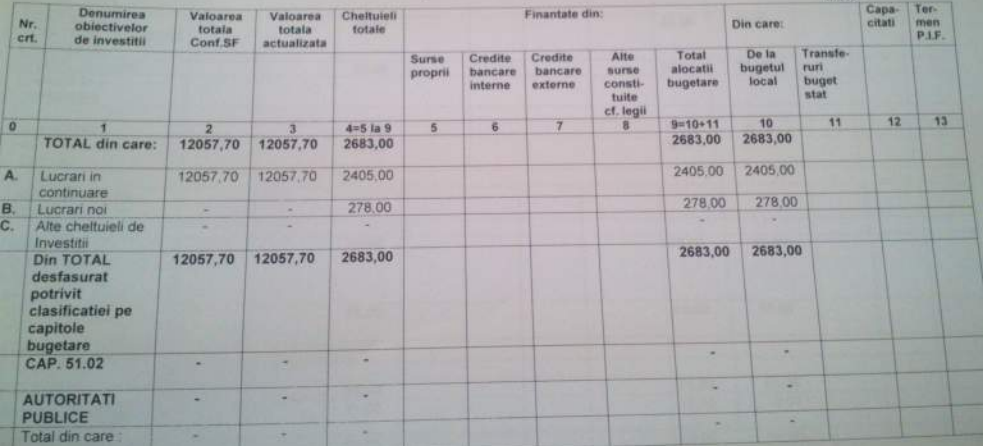